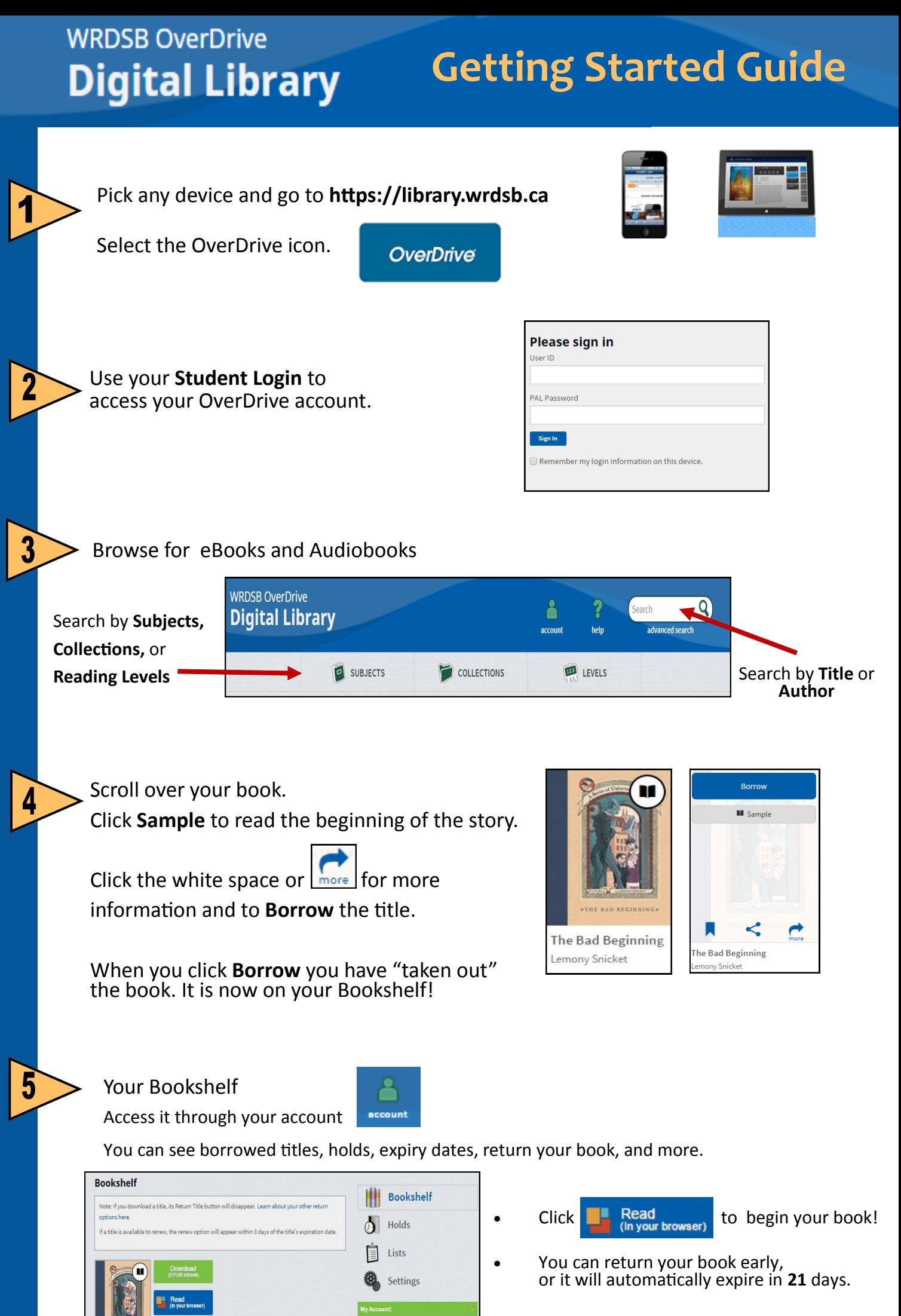

You can take out **2** books at a time.

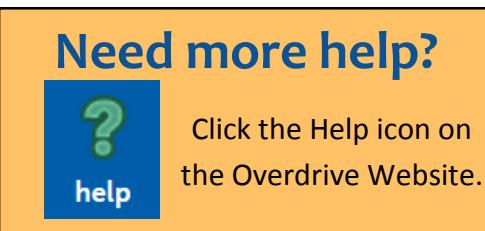

heckout limit: tles checked out old limit:

\*\*\*\*\*\*\*\*\*

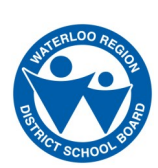